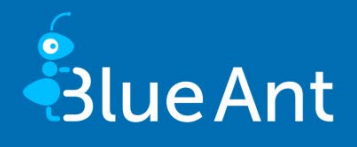

# <span id="page-0-0"></span>Blue Ant Update information 14.2

<span id="page-0-1"></span>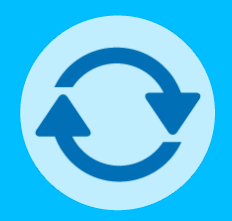

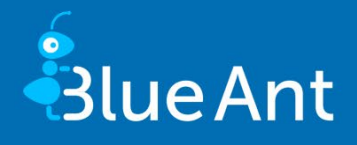

Dear Users,

The current update of Blue Ant, [14.2](#page-0-1) once again provides you with new features. These include:

- **Project members** and Milestones (timeline) dashboard widgets (page [4\)](#page-3-0)
- Restrict time recording to target work-time and working days (page [5\)](#page-4-0).
- With Blue Ant version 14.2 we will be ending support for Java 8 as a runtime environment. For customers using the LTS version 14.1 of Blue Ant, we will continue to support JDK version 8 and 11 as Java runtime environments. Java 8 support for Blue Ant LTS version 14.0 will then end with the release of Blue Ant version 15.0 (LTS) in April 2022.

If you have any questions or suggestions, we would appreciate your feedback via the Blue Ant support page (at [www.blue-ant.de\)](http://www.blue-ant.de/).

Wishing you success in your project work with Blue Ant,

Your proventis team.

<span id="page-1-0"></span>© proventis GmbH 2001-2021

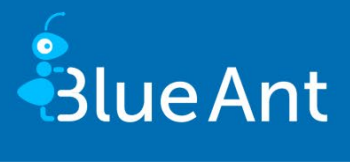

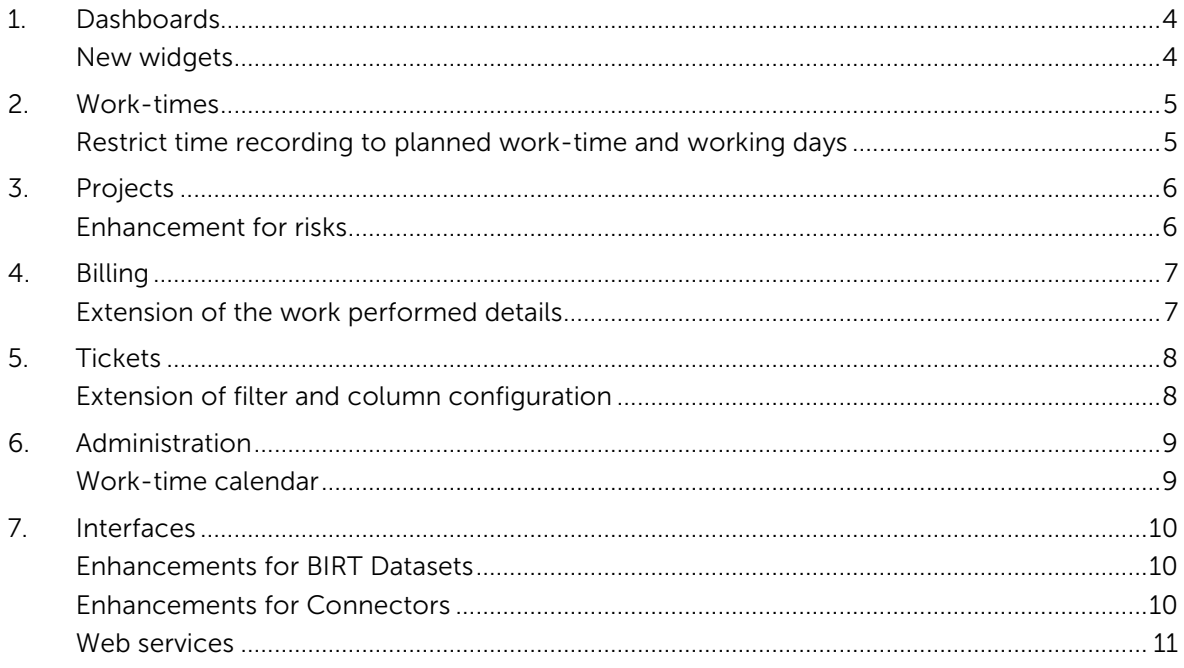

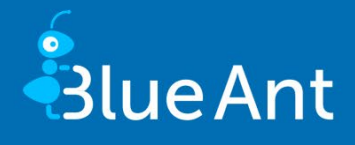

### <span id="page-3-1"></span><span id="page-3-0"></span>1. Dashboards

#### New widgets

New widgets are available on the dashboards:

- A widget for Project members.
- The Milestones (Timeline) widget displays the project milestones on a timeline.

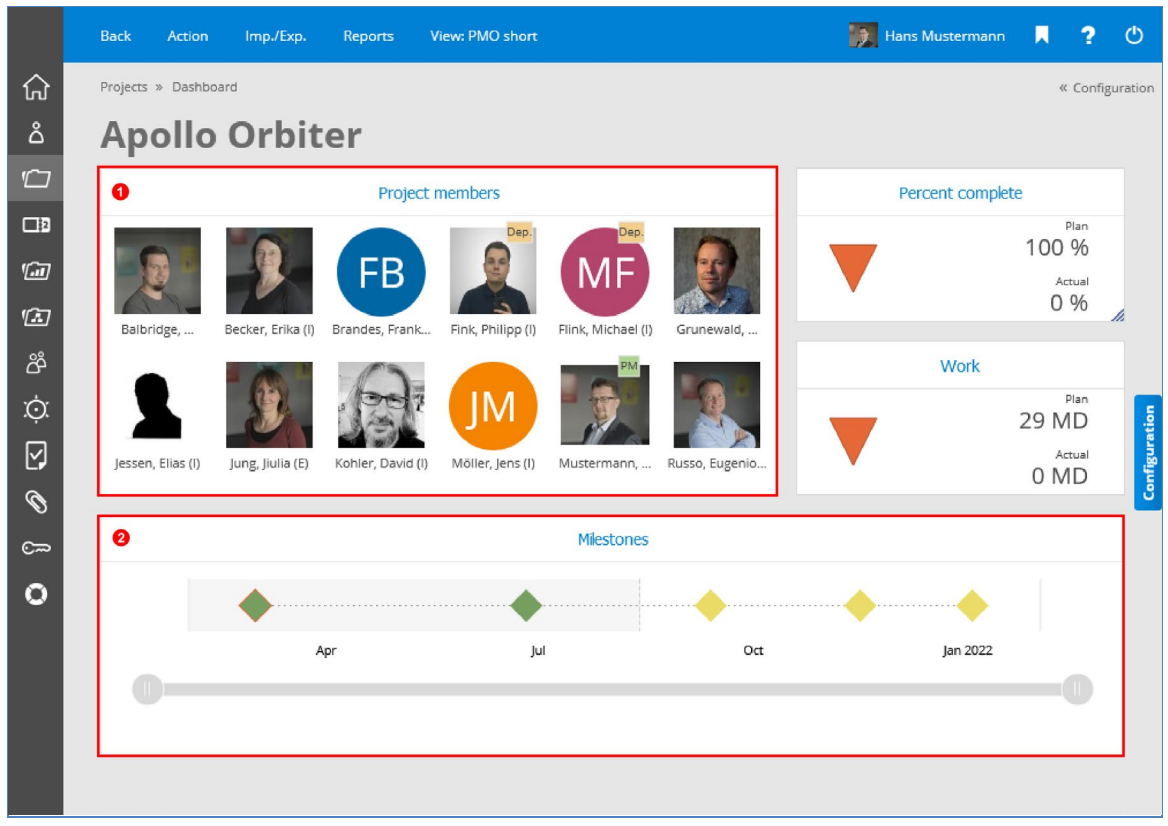

Project Members (1) and Milestones (Timeline) (2) widgets under PROJECTS / DASHBOARD

The widgets can be displayed on the Projects, Start page, Portfolio and Program dashboards. For users to be able to display the widgets on the start page, the administrator must grant them the rights.

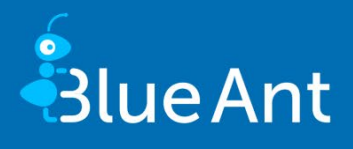

### <span id="page-4-1"></span><span id="page-4-0"></span>2. Work-times

#### Restrict time recording to planned work-time and working days

Checks for the recording of work-time can be configured for each resource. To do this, you can adjust the following settings under MANAGEMENT / RESOURCES/CONTACTS / BASIC DATA:

- Check against target work-time: You can select the following check options in the listbox:
	- None: The target work-time can be exceeded. This setting is active as standard.
	- **Day:** The resource may not record more work-time than is specified in their worktime calendar for the day.
	- **Week:** The resource may not record more work-time than is specified in their work-time calendar for the week.
- **Allow time recording for non-working days:** Deactivate this setting so that resources can only record work-time for days on which they work according to their work-time calendar. This setting is active as standard, and so time recording is possible on all working days.

Administrators can define the check for new resources. To do this, go to ADMINISTRATION / CUSTOMIZING / GENERAL / DEFAULT SETTINGS on the Resources tab and configure the settings Allow time recording for non-working days and Check against target work-time.

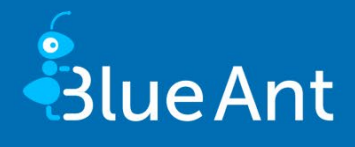

# <span id="page-5-1"></span><span id="page-5-0"></span>3. Projects

#### Enhancement for risks

The Evaluation column can be displayed for individual risks. The value is calculated from Probability x Effect. The new column is available in the following screens:

- **PROJECTS / PLANNING / RISKS (Individual risks tab)**
- **PROJECTS / PLANNING / PROJECT PLAN / EDIT ACTIVITY (Risks tab)**
- **PROJECTS / PROJECT PROFILE (Description tab)**
- **CONTROLLING / RISKS**
- CONTROLLING / KEY FIGURES

|                                    | <b>Back</b> | Action                      |                            | <b>Reports</b>                |                     |   |             |               |        |               | <b>Francis Mustermann</b>    | п | $\overline{\phantom{a}}$ | $\circ$       |
|------------------------------------|-------------|-----------------------------|----------------------------|-------------------------------|---------------------|---|-------------|---------------|--------|---------------|------------------------------|---|--------------------------|---------------|
| क़                                 |             | Projects » Planning » Risks |                            |                               |                     |   |             |               |        |               |                              |   |                          | « Information |
| $\mathring{\mathring{\mathsf{d}}}$ |             |                             |                            | <b>Apollo Orbiter</b>         |                     |   |             |               |        |               |                              |   |                          |               |
| $\Box$                             |             | <b>Overall risk</b>         |                            | <b>Individual risks</b>       |                     |   |             |               |        |               |                              |   |                          |               |
| $\Box$                             |             |                             |                            |                               |                     |   |             |               |        |               | $\Box$                       |   |                          |               |
| 仙                                  |             |                             |                            |                               |                     |   |             |               |        |               |                              |   |                          |               |
| $\boldsymbol{\omega}$              |             |                             |                            | Status<br>÷                   | Name                | ٠ | Probability | $\Rightarrow$ | Effect | $\Rightarrow$ | Evaluation $\Leftrightarrow$ |   |                          |               |
| රී                                 |             |                             | <b>ETTEQ</b>               | open                          | Bottleneck          |   | low         |               | high   |               | 60,00                        |   |                          |               |
| Ó.                                 | □           |                             | $\alpha$                   | open                          | Customer acceptance |   | high        |               | high   |               | 300,00                       |   |                          | Information   |
|                                    | □           | Ш                           | $\alpha$                   | open                          | Illness             |   | medium      |               | high   |               | 90,00                        |   |                          |               |
| $\boxdot$                          |             |                             | a                          | realised                      | Restructuring       |   | medium      |               | medium |               | 60,00                        |   |                          |               |
| $\mathscr{O}$                      | □           | ШĪ                          | $\alpha$                   | passive                       | Supplier bottleneck |   | medium      |               | medium |               | 60,00                        |   |                          |               |
| $C =$                              |             | 嗜                           |                            | Doppelklick für neuen Eintrag |                     |   |             |               |        |               |                              |   |                          |               |
| o                                  |             | $\cdots$                    |                            |                               |                     |   |             |               |        |               | Ø 114,00                     |   |                          |               |
|                                    |             |                             | <b>New individual risk</b> |                               |                     |   |             |               |        |               |                              |   |                          |               |

"Evaluation" column under PROJECTS / PLANNING / RISKS

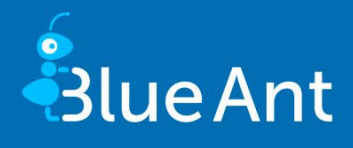

# <span id="page-6-1"></span><span id="page-6-0"></span>4. Billing

### Extension of the work performed details

When invoicing receipts, the comment on the combined receipt can be shown in the details of the work performed. The comment is available in the following screens:

- **PROJECTS / CONTROLLING / BILLING / INVOICES DETAILED VIEW / DETAIL**
- **PROJECTS / CONTROLLING / BILLING / INVOICES DETAILED VIEW / LAYOUT**
- MANAGEMENT / BILLING / DASHBOARD / INVOICE / DETAIL
- MANAGEMENT / BILLING / DASHBOARD / INVOICE / LAYOUT

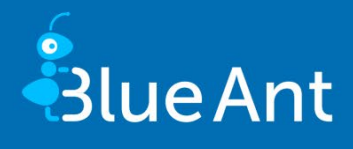

## <span id="page-7-1"></span><span id="page-7-0"></span>5. Tickets

### Extension of filter and column configuration

In the TICKETS screen it is possible to search for completed tickets within a specific time period. For this purpose, we have added the Completed field in the extended filter (1). The Completed column can also be displayed (2). A ticket is considered "Completed" after it has changed to the "Completed" or "Billed" status. The date of this status change is shown.

|  | <b>New</b>                                                                                                    |                                       |     | Reports                           |               |             |                                                    |            |                               |                        |                           |                                                    | <b>B</b> Hans Mustermann <b>A</b> ? <sup>(1</sup> ) |                      |  |
|--|----------------------------------------------------------------------------------------------------|---------------------------------------|-----|-----------------------------------|---------------|-------------|----------------------------------------------------|------------|-------------------------------|------------------------|---------------------------|----------------------------------------------------|-----------------------------------------------------|----------------------|--|
|  | Tickets                                                                                                    |                                       |     |                                   |               |             |                                                    |            |                               |                        |                           |                                                    |                                                     |                      |  |
|  |                                                                                                    |                                       |     |                                   |               |             |                                                    |            |                               |                        |                           |                                                    |                                                     | $- - - - - -$        |  |
|  | Action<br>Name<br>Status<br>Number of records<br>Team<br>Project<br>Created<br>Completed<br>Creator<br>Client contact person<br><b>Search</b> |                                       |     |                                   |               | Comment     |                                                    |            | Number                        |                        |                           |                                                    |                                                     |                      |  |
|  |                                                                                                    |                                       |     |                                   | $\checkmark$  | Subject     |                                                    |            | $\overline{\phantom{a}}$      | Type                   |                           |                                                    |                                                     | $\mathbf{v}$         |  |
|  |                                                                                                    |                                       |     | 500                               | Other options |             | Own tickets only<br>$\mathbf{v}$                   |            |                               |                        | □                         |                                                    |                                                     |                      |  |
|  |                                                                                                    |                                       |     |                                   | $\mathbf{v}$  | Priority    |                                                    |            | $\psi$                        | <b>SLA</b>             |                           |                                                    |                                                     | v                    |  |
|  |                                                                                                    |                                       |     |                                   | Activity      |             |                                                    |            |                               |                        |                           |                                                    |                                                     |                      |  |
|  |                                                                                                    |                                       |     | Current week                      | From          |             | 09.08.2021<br>To<br>$\bullet$                      |            |                               |                        | 15.08.2021                |                                                    |                                                     |                      |  |
|  |                                                                                                    |                                       |     | Current week                      | $\rightarrow$ | From        |                                                    | 09.08.2021 |                               | To                     |                           | 15.08.2021                                         |                                                     |                      |  |
|  |                                                                                                    |                                       |     |                                   |               | Responsible |                                                    |            |                               | Participant            |                           |                                                    |                                                     |                      |  |
|  |                                                                                                    |                                       |     |                                   | Client        |             | $\mathbf{v}$                                       |            |                               | Company division       |                           |                                                    | $\overline{\mathbf v}$                              |                      |  |
|  |                                                                                                    |                                       |     |                                   |               |             |                                                    |            |                               |                        |                           |                                                    |                                                     |                      |  |
|  |                                                                                                    |                                       |     |                                   |               |             |                                                    |            |                               |                        |                           | ❷                                                  |                                                     | $\hfill\blacksquare$ |  |
|  |                                                                                                    |                                       |     | No. $\div$ Name $\div$            |               |             | Subject $\Leftrightarrow$ Status $\Leftrightarrow$ |            | Priority $\Rightarrow$        | Date $\Leftrightarrow$ | Complete $\Rightarrow$    | Completed on $\triangleq$ Target date $\triangleq$ |                                                     |                      |  |
|  | ¥                                                                                                    | п                                     |     | 2356 Maintenance                  |               |             | Order                                              |            | Cancellation B - next version | ŵ                      | $\boldsymbol{\mathsf{x}}$ | 12.08.2021                                         | 1808.2021 18:00                                     |                      |  |
|  |                                                                                                    | 2355 Service request Mercury Redstone |     | Order                             |               | Done        | B - next version                                   | G          | $\mathcal{A}$                 | 12.08.2021             | 2008.2021 15:57           |                                                    |                                                     |                      |  |
|  | п<br>a s                                                                                                    |                                       |     | 2354 Service request Fresh Fruits |               |             | Order                                              | Done       | B - next version              | $\bullet$              | $\mathcal{A}$             | 12.08.2021                                         | 2008.2021 15:56                                     |                      |  |
|  |                                                                                                    |                                       |     | 2353 Order request Apollo Orbiter |               |             | Order                                              | Done       | B - next version              | o                      | $\mathcal{A}$             | 12.08.2021                                         | 1808.2021 17:52                                     |                      |  |
|  |                                                                                                    | □                                     | All |                                   |               |             |                                                    |            |                               |                        |                           |                                                    |                                                     |                      |  |

Completed Tickets under TICKETS

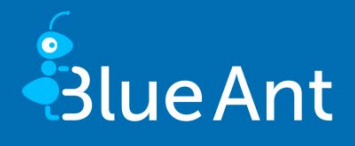

## <span id="page-8-1"></span><span id="page-8-0"></span>6. Administration

#### Work-time calendar

Under ADMINISTRATION / MASTER DATA / CALENDAR / WORK-TIMES, the length of the name of a work-time calendar has been increased from 30 to 100 characters.

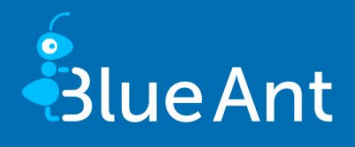

### <span id="page-9-1"></span><span id="page-9-0"></span>7. Interfaces

#### Enhancements for BIRT Datasets

The new knowledge\_qualifications dataset is available for BIRT reports. The dataset includes the following filters:

- **staff\_id**: Shows the knowledge profile of a staff member (see MANAGEMENT / RE-SOURCES/CONTACTS / KNOWLEDGE).
- position\_id: Shows the knowledge tree from the master data (ADMINISTRATION / BASIC DATA / KNOWLEDGE / DEFINITION).
- **kn\_area\_id:** Shows resources, positions and characteristics of the knowledge area.
- Without filtering: Shows the knowledge tree from the master data (ADMINISTRATION / BASIC DATA / KNOWLEDGE / DEFINITION).

The following BIRT datasets have been extended:

- **Leave:** The attribute carry\_over\_lost can be used to show the remaining leave that has expired.
- **Persons:** The various resource types can be labelled. The dataset has been was extended by the isContact, isInternal and isExternal attributes.
- Resource header data: The BIRT dataset now also provides you with an attribute for displaying the resource's position.

#### <span id="page-9-2"></span>Enhancements for Connectors

The following connectors have been extended:

- Resources:
	- The period of work-time calendars can be synchronised via the Work-time calendar valid from field. You can also configure options for time recording using the Check against target work-time and Allow time recording for non-working days fields.
	- **When creating resources using connectors, cost rates had to be specified for each** resource until now. You now have the option to use cost rates from the resource positions that are saved in the master data of Blue Ant. To do this, enter the value "USE\_COST\_RATE" as a parameter in the **Position** field.

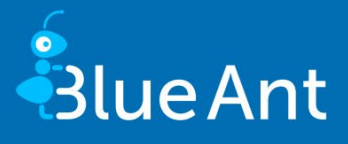

- **Company**: You can assign companies to a superordinate company division using the Belongs to company division field. The assignment is possible for company divisions already existing in Blue Ant by using "ID" or "Text/Name" as the sync type.
- **Team resource work-times**: The Mapping table sync type has been added to the Team resource field.

#### <span id="page-10-0"></span>Web services

- The current WSDL files and the HTML documentation for the SOAP web services can be found in the update folder "webservice". Alternatively, you can download the documentation from the service area of our website.
- To view the documentation for the REST web services for your Blue Ant system, you only need to replace part of the Blue Ant URL: For example, if you use the URL "https://myblueant.mydomain/psap" for Blue Ant, the URL for the documentation is "https://myblueant.mydomain/swagger-ui/index.html".